# **AutoCAD With License Code [2022-Latest]**

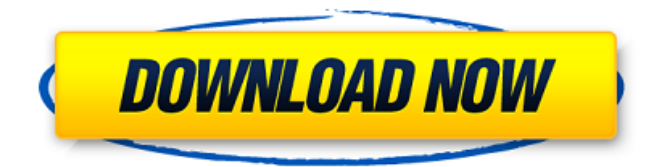

## **AutoCAD Crack+ Activation Key [April-2022]**

Learn more about the latest AutoCAD Cracked Accounts tips and tricks. The AutoCAD Serial Key 2018 Bible This book contains 100+ tutorials that teach you the intricacies of AutoCAD Cracked Accounts 2018, including new features, advanced techniques, and troubleshooting. View more AutoCAD 2018 tips and tricks. AutoCAD 2018 New Features This is a brief summary of new features added to AutoCAD 2018. For more information, check out the AutoCAD 2018 New Features article. Chapter 12, Drawing Commands Introduction to the Drawing Commands Window and Properties Palette window Properties on the Options bar Creating and deleting grips, templates, and properties Creating, deleting, modifying, and moving grips and templates Creating and deleting filters Editing grips, filters, and templates Modifying grips and filters Creating and deleting properties Applying properties to objects Creating section profiles Applying section profiles Creating objects from profiles Applying object properties Modifying profiles and sections Creating 3D drawings and blocks Creating a 3D view Applying a 3D view Creating and modifying 3D views Using the Modify 3D View dialog box Creating 3D annotation boxes Setting up 3D annotation boxes Creating and editing text annotation boxes Applying text annotations Using the MODIFY command Modifying 3D objects Modifying the 3D box Modifying the 3D box edge Creating a simple 3D box Modifying the box's top face Modifying the box's bottom face Modifying the box's left face Modifying the box's right face Modifying the box's front face Modifying the box's back face Modifying a simple box to a 3D box Creating complex 3D models Using the Rectangle tool to create a complex model Creating 3D polygon models Modifying polygon models Using the Intersection tool to create a complex model Creating a complex box Modifying the box Creating a complex box shape Creating and modifying complex 3D box styles Creating an inverted 3D box Creating a simple box with an inverted style Creating a simple box with a manual style Creating a complex

### **AutoCAD Crack**

Other AutoCAD related applications and features AutoCAD Components for VB6 AutoCAD

Electrical AutoCAD Mechanical AutoCAD Architecture AutoCAD Landmark AutoCAD MEP AutoCAD Plant 3D AutoCAD Civil 3D Autodesk Exchange Apps AutoCAD Maps AutoCAD Online AutoCAD R14 – the latest release of AutoCAD AutoCAD for iPad AutoCAD for iPhone AutoCAD for Android AutoCAD 2012 Application Builder (the successor to SuperBuilder) See also List of CAD software Comparison of CAD editors Comparison of CAD editors for CAE References External links Autodesk's AutoCAD for iOS Autodesk's AutoCAD for Android Autodesk's AutoCAD for Windows/Mac Autodesk's AutoCAD for AutoCAD Web Access Autodesk's AutoCAD for AutoCAD Online Autodesk's AutoCAD 2D & 3D Autodesk's AutoCAD for AutoCAD Map for iPad Autodesk's AutoCAD for iPhone Autodesk's AutoCAD for Android Autodesk's AutoCAD for AutoCAD 2012 Application Builder Autodesk's AutoCAD for AutoCAD Civil 3D Autodesk's AutoCAD for AutoCAD MEP Autodesk's AutoCAD for AutoCAD Plant 3D Autodesk's AutoCAD for AutoCAD R14 Autodesk's AutoCAD for AutoCAD 2011 Autodesk's AutoCAD for AutoCAD Architecture Autodesk's AutoCAD for AutoCAD Electrical Autodesk's AutoCAD for AutoCAD Landmark Autodesk's AutoCAD for AutoCAD Mechanical Autodesk's AutoCAD for AutoCAD Landmark Autodesk's AutoCAD for AutoCAD Plant 3D Autodesk's AutoCAD for AutoCAD MEP Autodesk's AutoCAD for AutoCAD R14 Autodesk's AutoCAD for AutoCAD 2010 Autodesk's AutoCAD for AutoCAD 2008 Autodesk's AutoCAD for AutoCAD 2007 Autodesk's AutoCAD for AutoCAD 2005 Autodesk's Auto ca3bfb1094

### **AutoCAD**

Open Autodesk Autocad, use Autocad Connection to connect to your Autocad Server and open Autocad. Click on the Design tab and click the Commands dropdown menu. Click the Find button and select the selected command. After the command is executed, click OK to close the find dialog. How to find other functions The install location is in %SystemRoot%\system32\dllcache (Default) Open Registry Editor, go to the following key, then press CTRL+F to find the AutoCAD command, then press ENTER to execute it. HKEY\_LOCAL\_MACHINE\SOFTWARE\Autodesk\AutoCAD\Autocad Viewer Also see the Autocad Command List See also ACDL (ACD line) Autocad Viewer for iOS Autodesk Design Review Autodesk Revit References External links Acad command list Category:AutoCAD Category:3D graphics software Category:Microsoft software{% extends 'rbac/base.html' %}  $\{$  % block head %}  $\{$  { common.get title }  $\{$  {% endblock %}  $\{$  {% block body %}  $\{$  { common.get title } }

#### **What's New in the?**

Improvements to drawing in AutoCAD: • Draw more smoothly by improving the drawing experience with new tools and features, including redesigned guides and annotation tools. Improved annotation tools: • Simplify the way you annotate in AutoCAD by using dynamic annotations, and more precise placement of your annotations on drawings. New interaction modes: • You can now link annotations to components in a DWG file, and then you can export the annotations to DWG. Easier controls: • Use keyboard shortcuts to control the ribbon in AutoCAD when you have more than one application open. Reorder commands: • Reorder commands in the ribbon to work quickly and efficiently. Improved selection tools: • Easier editing of layers in the Layers palette. Enhancements in Windows: • Automatically register application-specific hotkeys on Windows 10 devices. Keep listening! If you haven't yet registered for the update, you can still download and test the 19.1.1 version. We'll post an update to this page when the 2023 version is available. To check whether the 19.1.1 update is available for you, enter the Start menu and open the

Autodesk Download Center. Then, click on the link titled Update. We are excited to introduce AutoCAD 2023, our biggest update in years. We have new tools and workflow enhancements, such as improved annotation and experience, as well as many new features. We'll talk about some of these in this blog post. In the next couple of weeks, we'll blog about a couple of other new features, such as improvements to the handling of grid objects. We have even more changes planned for the next year. Let's take a look at some of what is new in AutoCAD 2023.First, we'd like to thank all our customers for your continued support and feedback. As we release new versions of AutoCAD, we ask you to continue to provide feedback to us. If you have a feature request or a suggestion, please let us know by sending us an email at feedback@autodesk.com. Thanks for all your feedback.We have been working on AutoCAD for a long time, and we have heard you and your requests about how the

### **System Requirements For AutoCAD:**

• Windows® 7/8/10 64bit • DirectX 11 • 2.8 GHz i7 Intel Core i7-3612QM/i5-3470/i5-3337 processor or better • 4GB RAM • AMD Radeon HD 6900 Series (R9 270/340) • Nvidia GTX 460/660/970 Series • Nvidia GTX 780/980 Series • NVIDIA GTX Titan X Series • Windows® 7 64bit • 2.8 GHz

Related links:

[https://oknit.ru/wp](https://oknit.ru/wp-content/uploads/2022/07/AutoCAD_Crack___Activator_Download_Latest.pdf)[content/uploads/2022/07/AutoCAD\\_Crack\\_\\_\\_Activator\\_Download\\_Latest.pdf](https://oknit.ru/wp-content/uploads/2022/07/AutoCAD_Crack___Activator_Download_Latest.pdf) <https://www.pinio.eu/wp-content/uploads//2022/07/hargon.pdf> <https://www.enveth.gr/advert/autocad-2019-23-0-crack-with-key-free-3264bit/> <https://www.latablademultiplicar.com/?p=13328> <https://venbud.com/advert/autocad-24-2-latest/> [https://ayoikut.com/advert/autocad-crack-full-version-download-for-windows](https://ayoikut.com/advert/autocad-crack-full-version-download-for-windows-updated-2022/)[updated-2022/](https://ayoikut.com/advert/autocad-crack-full-version-download-for-windows-updated-2022/) <https://www.meselal.com/autocad-2020-23-1-crack-2/> [https://l1.intimlobnja.ru/wp](https://l1.intimlobnja.ru/wp-content/uploads/2022/07/autocad__crack_torrent_free_macwin.pdf)[content/uploads/2022/07/autocad\\_\\_crack\\_torrent\\_free\\_macwin.pdf](https://l1.intimlobnja.ru/wp-content/uploads/2022/07/autocad__crack_torrent_free_macwin.pdf) [https://healthyimprovementsforyou.com/autocad-21-0-crack-free-pc-windows](https://healthyimprovementsforyou.com/autocad-21-0-crack-free-pc-windows-updated-2022/)[updated-2022/](https://healthyimprovementsforyou.com/autocad-21-0-crack-free-pc-windows-updated-2022/)

<https://telegramtoplist.com/autocad-22-0-crack-free-download-latest/> <http://klasklas.com/wp-content/uploads/2022/07/AutoCAD-45.pdf> <https://www.cbdxpress.eu/wp-content/uploads/AutoCAD-557.pdf> <https://h-stop.com/wp-content/uploads/2022/07/AutoCAD-47.pdf> <https://www.fashionservicenetwork.com/wp-content/uploads/2022/07/colnav.pdf> <https://ajkersebok.com/autocad-crack-mac-win-2022/> <https://bekasiworkhub.com/autocad-crack-download-for-pc-april-2022/> <https://careerlineup.com/wp-content/uploads/2022/07/kenzchit.pdf>

[https://marketstory360.com/news/72712/autocad-2019-23-0-crack-keygen-full-version](https://marketstory360.com/news/72712/autocad-2019-23-0-crack-keygen-full-version-mac-win-march-2022/)[mac-win-march-2022/](https://marketstory360.com/news/72712/autocad-2019-23-0-crack-keygen-full-version-mac-win-march-2022/) <https://ready2reading.com/wp-content/uploads/2022/07/glordall.pdf>